知 关于comwareV7 FW的OSPF 5类LSA FA的作用以及经典不加表案例

[域间策略](https://zhiliao.h3c.com/questions/catesDis/248)/安全域 **[孔德飞](https://zhiliao.h3c.com/User/other/52015)** 2022-04-14 发表

## 组网及说明 组网如图:

MSR1 MSR2 MSR3互相建立OSPF邻居, MSR2上将直连路由引入, MSR3上写一条到11.11.11.11的 静态路由,并且将静态路由引入

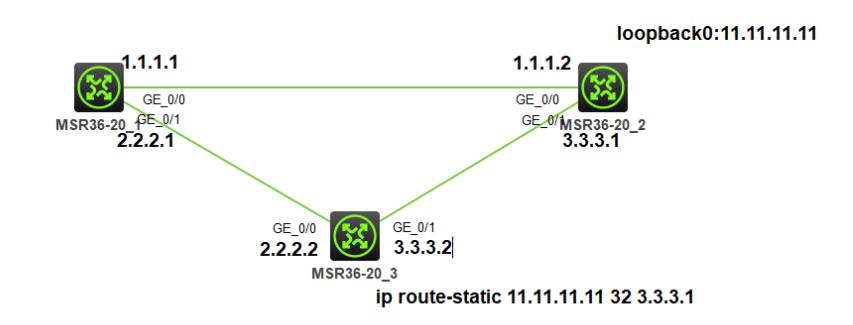

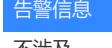

不涉及

问题描述 **问题描述:** 按照如图上面配置,在MSR1的LSDB中会有两个11.11.11.11的5类LSA,其中一个路由宣告者 是MSR2 (route-id11.11.11.11), FA为0.0.0.0 另外一个路由宣告者是MSR3(route-id 3.3.3.2),FA为3.3.3.1 [H3C]display ospf lsdb ase OSPF Process 1 with Router ID 2.2.2.1 Link State Database Type : External LS ID : 11.11.11.11 **Adv Rtr : 3.3.3.2** LS age : 658 Len : 36 Options : O E Seq# : 80000001 Checksum : 0x65e9 Net Mask : 255.255.255.255 TOS 0 Metric: 1 E Type : 2 **Forwarding Address : 3.3.3.1** Tag : 1 Type : External LS ID : 11.11.11.11 **Adv Rtr : 11.11.11.11** LS age : 1237 Len : 36 Options : O E Seq# : 80000001 Checksum : 0xf344 Net Mask : 255.255.255.255 TOS 0 Metric: 1 E Type : 2 **Forwarding Address : 0.0.0.0** Tag : 1 但是在MSR1的路由表中,对于目的11.11.11.11的的路由只能看到一条,下一跳为1.1.1.2 [H3C]dis ip routing-table Destinations : 15 Routes : 16 Destination/Mask Proto Pre Cost NextHop Interface 0.0.0.0/32 Direct 0 0 127.0.0.1 InLoop0 1.1.1.0/24 Direct 0 0 1.1.1.1 GE0/0 1.1.1.1/32 Direct 0 0 127.0.0.1 InLoop0 1.1.1.255/32 Direct 0 0 1.1.1.1 GE0/0<br>2.2.2.0/24 Direct 0 0 2.2.2.1 GE0/1 2.2.2.0/24 Direct 0 0 2.2.2.1 GE0/1 2.2.2.1/32 Direct 0 0 127.0.0.1 InLoop0 2.2.2.255/32 Direct 0 0 2.2.2.1 GE0/1 3.3.3.0/24 O\_INTRA 10 2 1.1.1.2 GE0/0 O\_INTRA 10 2 2.2.2.2 GE0/1

```
11.11.11.11/32 O_ASE2 150 1 1.1.1.2 GE0/0
```
# 过程分析

### **问题分析**

这是因为对于5类LSA, OSPF在计算路由表的时候会计算到FA的最优路径(开销值最小) 5类LSA初始产生的时候, cost为1, 然后向路由接收者传递, 每经过一个设备的入接口, 开销值加上入 接口开销(默认为1), 所以对于MSR1来说, 走红线的开销为3, 走蓝线的开销为2, 所以下一跳是1.1 .1.2,如果想要MSR1上看到两条11.11.11.11的等价路由,将MSR1的G0/0接口的OSPF开销改为2即 可

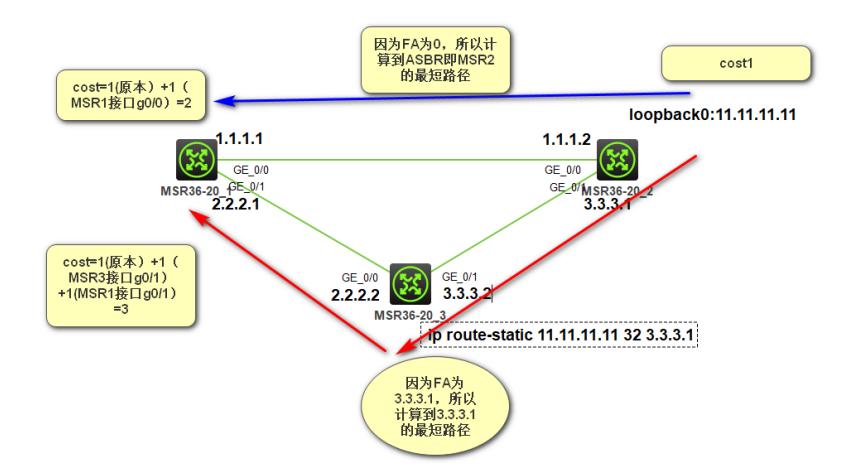

解决方法

### **问题解决即FA原理描述:**

MSR1的G0/0的OSPF开销改为2之后,在MSR1上可以看到11.11.11.11的两条等价路由

interface GigabitEthernet0/0 port link-mode route combo enable copper ip address 1.1.1.1 255.255.255.0 **ospf cost 2** # return [H3C-GigabitEthernet0/0]qui [H3C]dis ip rou [H3C]dis ip routing-table Destinations : 15 Routes : 16 Destination/Mask Proto Pre Cost NextHop Interface 0.0.0.0/32 Direct 0 0 127.0.0.1 InLoop0 1.1.1.0/24 Direct 0 0 1.1.1.1 GE0/0 1.1.1.1/32 Direct 0 0 127.0.0.1 InLoop0 1.1.1.255/32 Direct 0 0 1.1.1.1 GE0/0 2.2.2.0/24 Direct 0 0 2.2.2.1 GE0/1 2.2.2.1/32 Direct 0 0 127.0.0.1 InLoop0 2.2.2.255/32 Direct 0 0 2.2.2.1 GE0/1 3.3.3.0/24 O\_INTRA 10 2 2.2.2.2 GE0/1

**11.11.11.11/32 O\_ASE2 150 1 1.1.1.2 GE0/0 O\_ASE2 150 1 2.2.2.2 GE0/1** 127.0.0.0/8 Direct 0 0 127.0.0.1 InLoop0

FA 是Forwarding Address的简写。FA是ASBR通告的TYPE 5 LSA中的字段,它的作用是告诉OSPF域 内的路由器如何能够更快捷地到达LSA 5所通告路由的下一跳地址 官方的解释如下:

**FA字段可以为全0或者非0两种选择**,有以下几个规则:

1、 当与引入路由的下一跳关联(互连)的接口没有启动OSPF时,FA设置为0;

例如在上面图中, R8引入直连接口E1的路由, 此接口没有启动OSPF, 因此TYPE 5 的LSA中 FA字段 为0。

2、当下列所有条件均满足的情况下,TYPE 5 LSA中FA字段设置为非0:

1、在ASBR上,与引入外部路由下一跳关联的接口启动了OSPF,即位于Network

#### 命令范围内。

2、在ASBR上,与引入外部路由下一跳关联的接口不能配置被动接口;

//前两个规则是确保LSA能够被通告。

3、在ASBR上,与引入外部路由下一跳关联的接口配置的OSPF网络类型不能是P2P

或P2MP。

//确保网络类型是Broadcast或NBMA 的共享网络。

**5类LSA选路规则:**